# TDDE18 & 726G77

Standard Templated Library – Iterator and Containers

# Lab 5 – wordlist

- No loops in your code (neither for-loop, while-loop nor do-whileloop)
- No Range-based for loop
- No regex solutions allowed for this lab
- Use algorithms and containers in the Standard Templated Library (STL)

# Standard Template Library

- The C++ Standard Library is a collection of classes and functions, which are written in the core language.
- Provides several generic containers with different strength and weakness
- A general way to iterate over all element in a container
- Algorithms to process data in the container in different ways.
- Everything is templated works on all datatypes

## Iterator concept

- Describes types that can be used to identify and traverse the elements of a container (eg. vector and list)
- Iterator can be dereferenced to get the object
- Iterator can be used with the pre- and post-increment to get to the next element in a container
- You can think of iterators as pointers, which are used in the Standard Library

## Iterator concept

- To iterate a collection of data we need
	- A starting point (begin)
	- Some way to get to the next data in the collection (++)
	- Some way to get from the iterator to the actual data (\*)
	- An ending point (end)

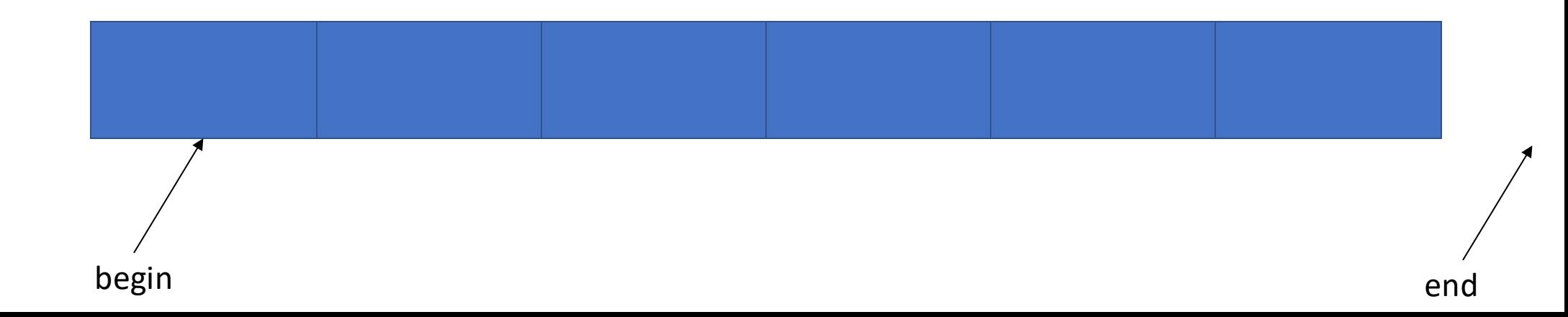

# Forward iterator

- Begin
	- Refer to first element of container
	- Valid to dereference on non-empty container
	- Increment toward last element (forward iteration)
- End
	- Refer to just after last element of container
	- Invalid to dereference
- Data type

::iterator

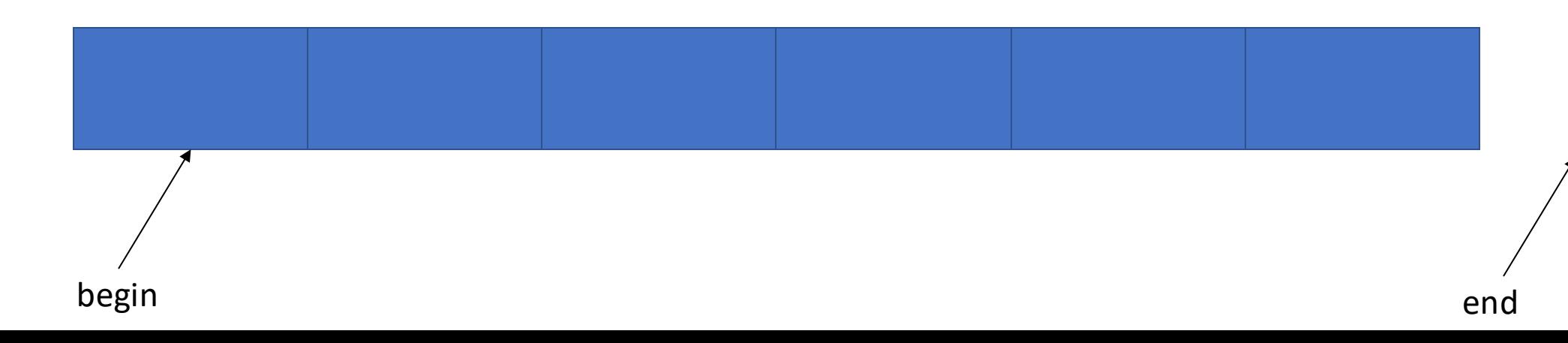

# Reverse iterator

- Rbegin
	- Refer to last element of container
	- Valid to dereference on non-empty container
	- Increment toward first element (backward iteration)
- Rend
	- Refer to just before first element of container
	- Invalid to reference
- Datatype

::reverse\_iterator

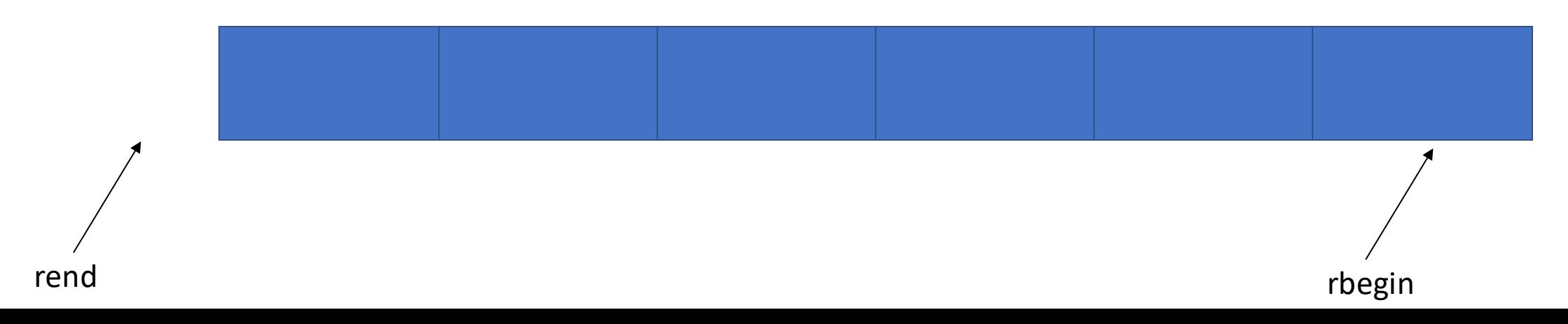

## Iterator over constant data

- begin(), end(), rbegin(), rend()
	- return mutable (non-const) iterator
	- data in container can be modified through iterator
	- None of the above refer to same position
- cbegin(), cend(), crbegin(), crend()
	- return immutable (const) iterators
	- data in container can only be read
	- type ::const\_iterator or ::const\_reverse\_iterator

# Which iterator to use

- Depend on what you want to do
- A good safe default ::const\_iterator, cbegin(), cend()
- If you really need to change data ::iterator, begin(), end()
- If you really need to go backwards ::const\_reverse\_iterator ::reverse\_iterator (if you need mutable access)

# Containers

- pair
- tuple
- vector
- string
- list
- set
- map
- array

(Many more!)

# std::pair

- Store two data items
- They do not have to be of the same type

# std::pair

#include <utility> pair<string, int> my\_pair{"hello", 5};

my\_pair.first; // returns "hello" my\_pair.second; // return 5

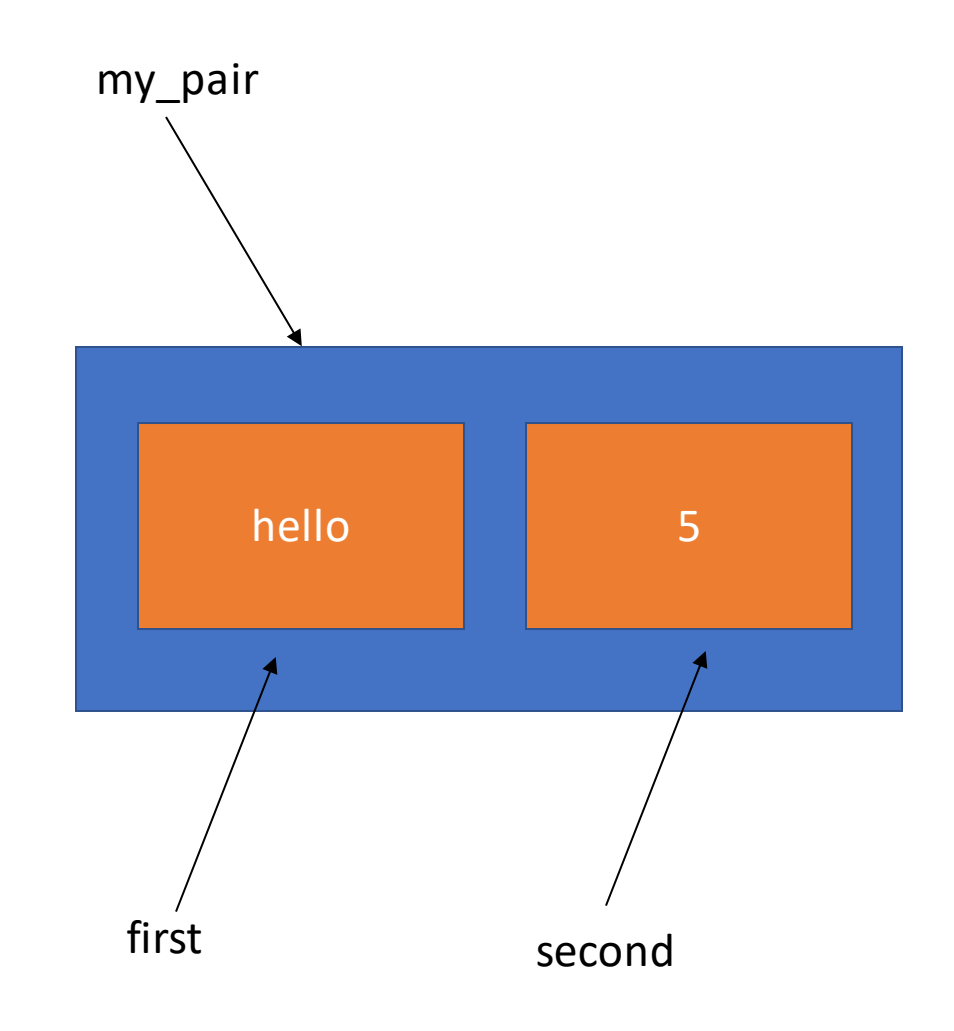

# std::make\_pair

• Creates a std::pair object, deducing the target type from the types of arguments

pair<string, int> my\_pair; my\_pair = make\_pair("world", 4711);

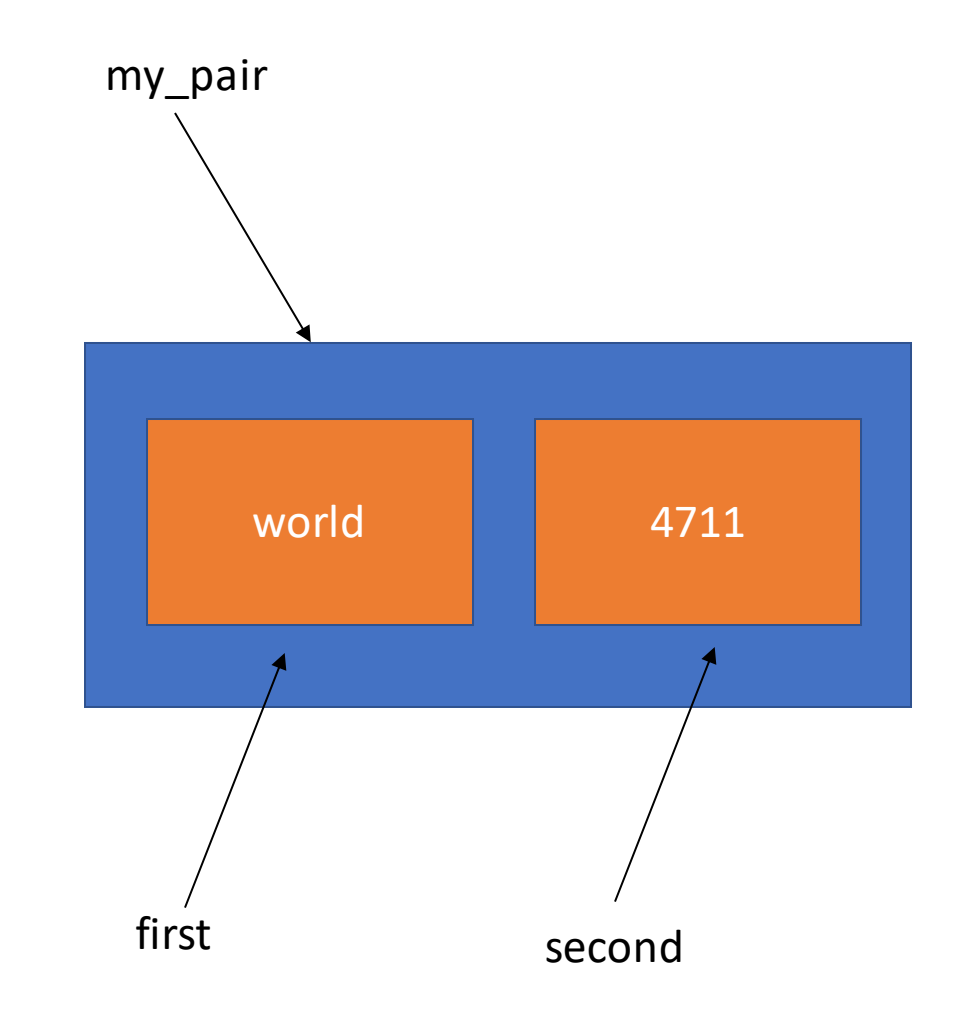

# std::tuple

- Stores (groups) any fix number of data items
- They do not have to be of same type

# std::tuple

```
#include <tuple>
tuple<string, int, float> my_tuple{"one", 1, 1.0};
```
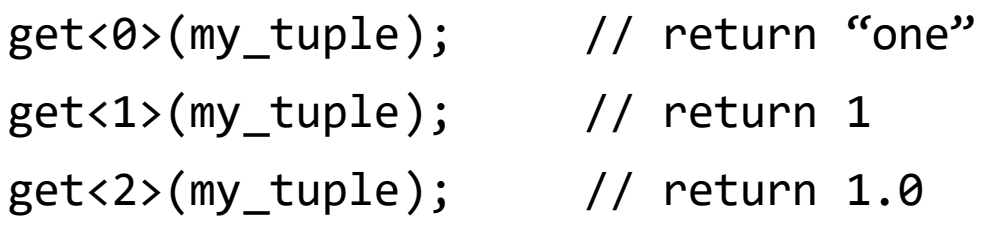

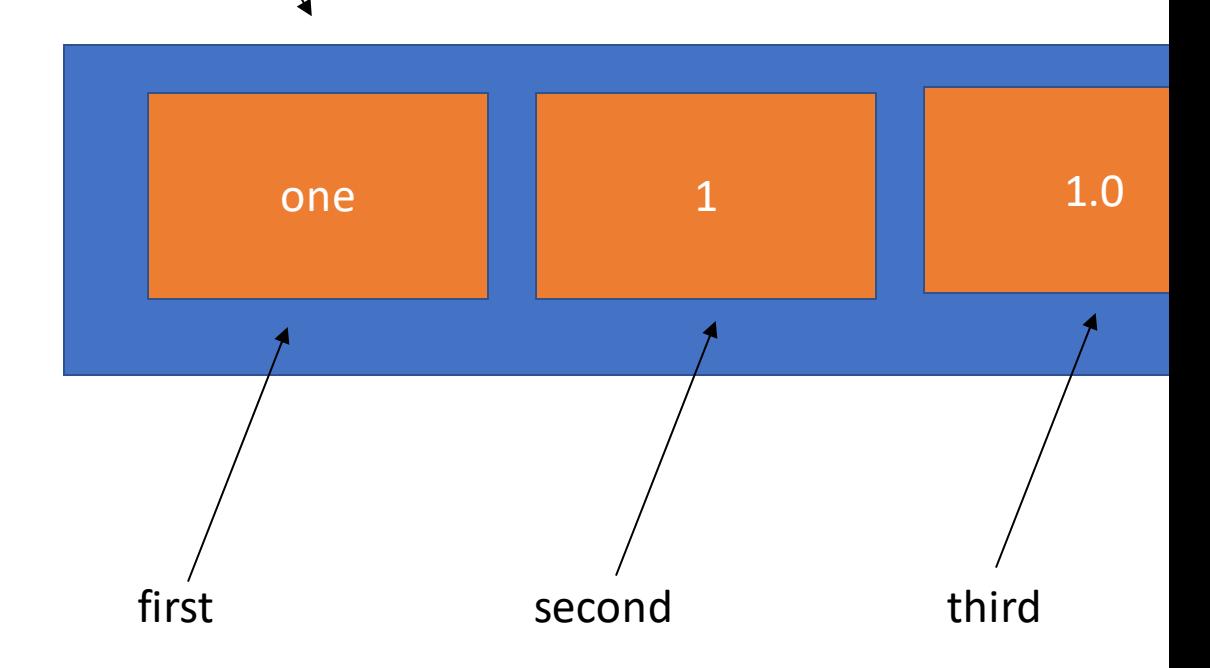

my\_tuple

# std::make\_tuple

• Creates a std::tuple object, deducing the target type from the types of arguments

my\_tuple = make\_tuple("world", 4711, 3.14);

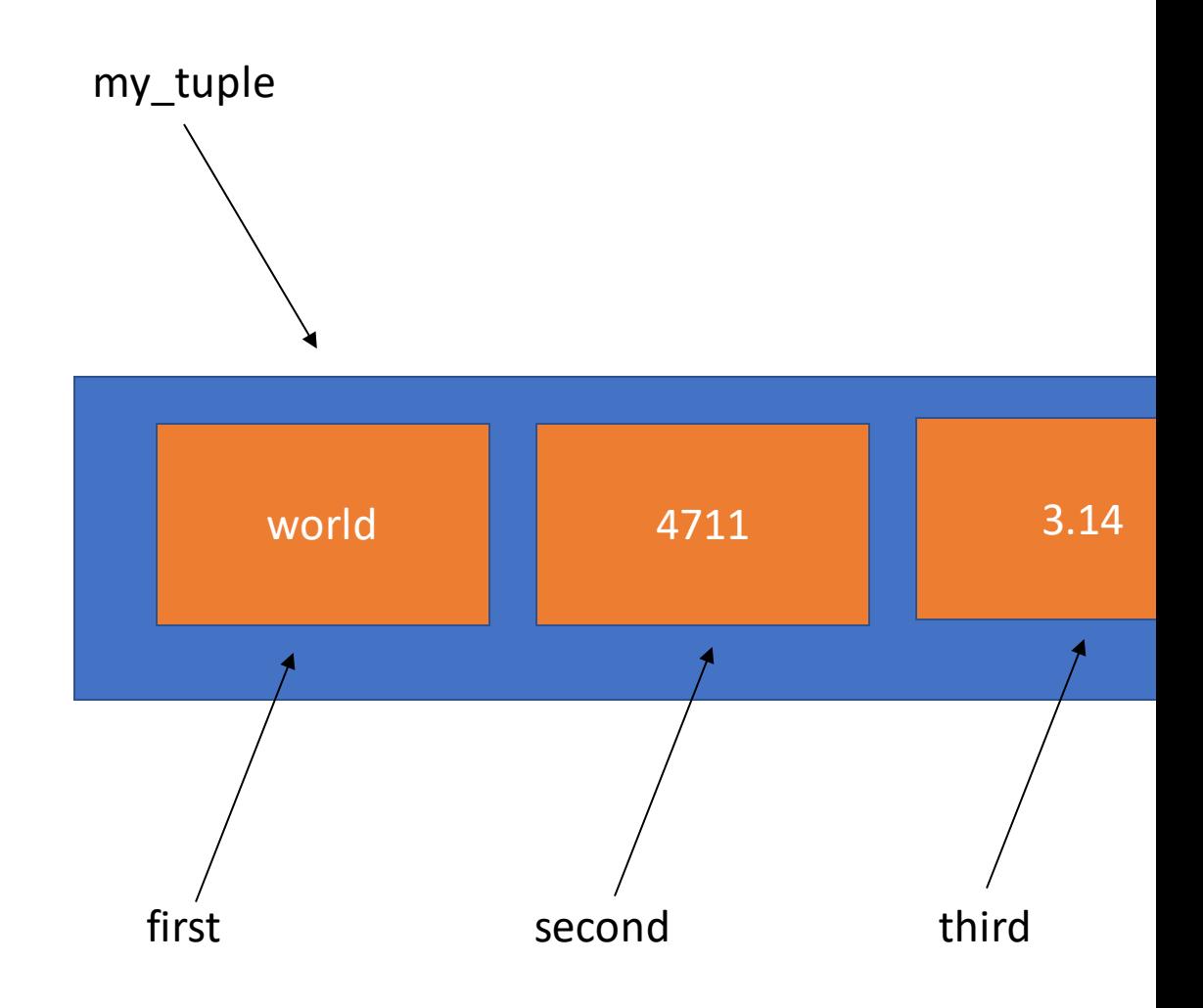

## std::vector

- vector is a sequence container that encapsulates dynamic size arrays
- The elements are stored contiguously, which means that elements can be access by using offsets
- The storage of vector is handled automatically, being expanded and contracted as needed

## std::vector - constructor

```
vector<int> v1{}; \frac{1}{2} // default constructor
vector<int> v2{v1}; \sqrt{2} // copy constructor
vector<int> v3\{1, 2, 3, 4, 5\}; // initializer list
vector<int> v4(5); \frac{1}{5} // size is 5, all element are initialized to 0
vector<int> v5(5, 1); \frac{1}{3} // size is 5, all element are initialized to 1
```
vector<int>  $v6{begin}(v2)$ , end(v2)}; // using iterators to initialize the vector vector<int>  $v7{begin}$ (v2) + 3, end(v2)}; // will have 2 elements: 4 and 5

There are more at<http://en.cppreference.com/w/cpp/container/vector/vector>

## std::vector – begin- and end-iterator

vector<int>  $v{1, 2, 3, 4, 5, 6};$ v.begin(); // begin(v) returns v.begin() v.end();  $\frac{1}{2}$  // end(v) returns v.end()

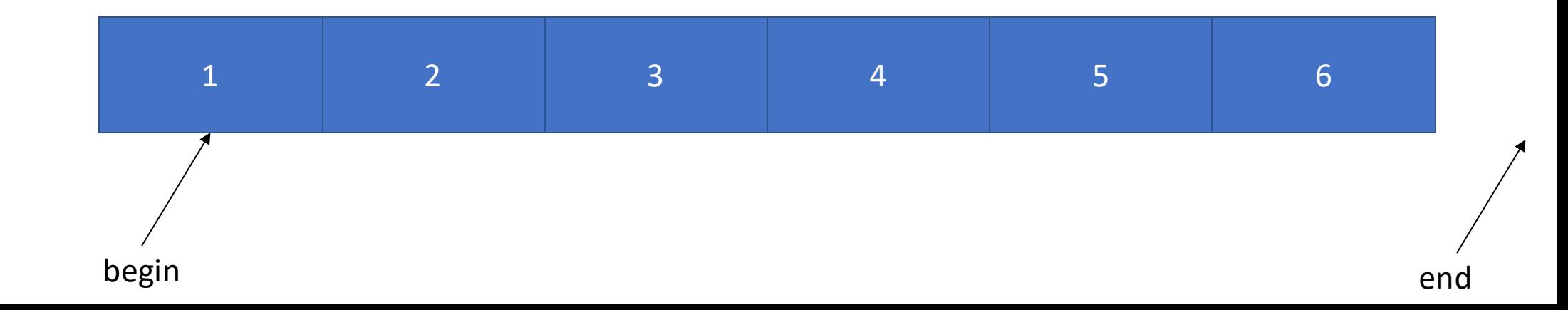

## std::vector – size vs capacity

```
vector<int> v{1, 2, 3, 4, 5, 6};
v.push_back(7);
v.size(); // return 7
v.capacity(); // return 12
```
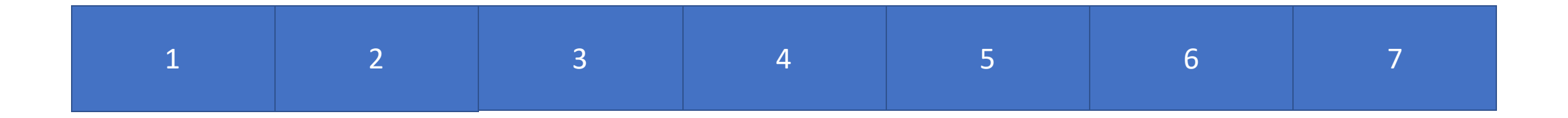

# std::string

- Store and manipulates sequences of char-like objects
- The elements are stored contiguously, and can be accessed by offset
- strings in C++ are mutable (they can be changed)
- You can think of string as basically a vector<char>

```
string s{"abcdef"};
```
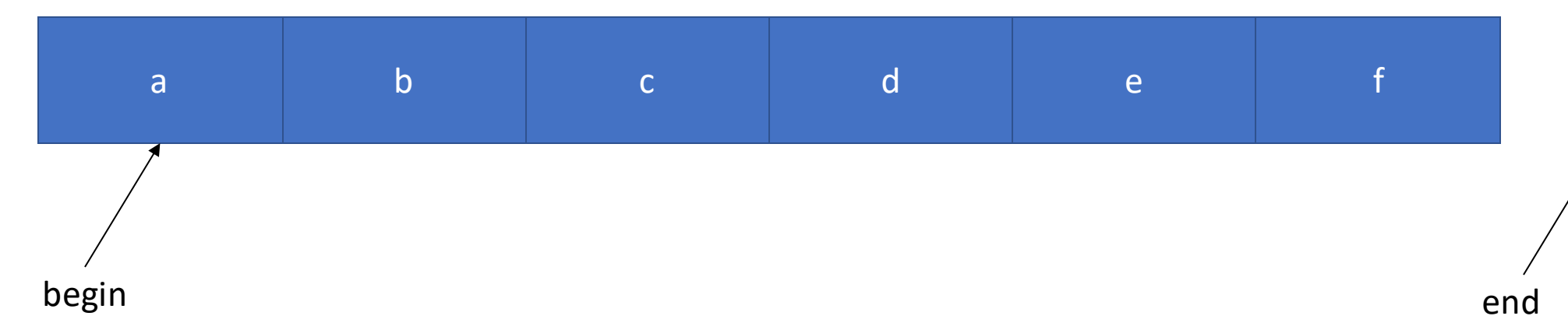

# Range based for loops for string

```
string s{"abcdef"};
for (char c : s) {
    cout << c;
}
```

```
for (auto it{begin(s)}; it != end(s); it++) {
   cout << *it;
```
}

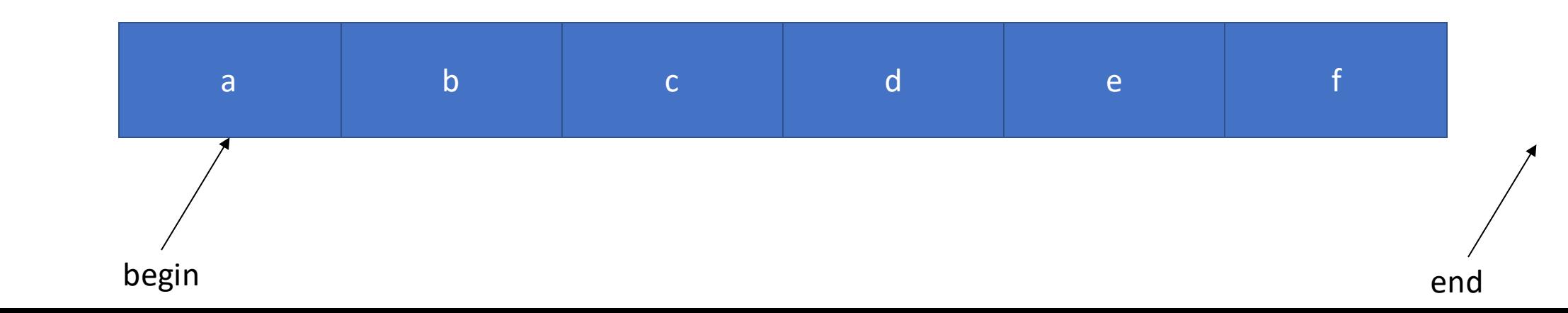

# std::string – search

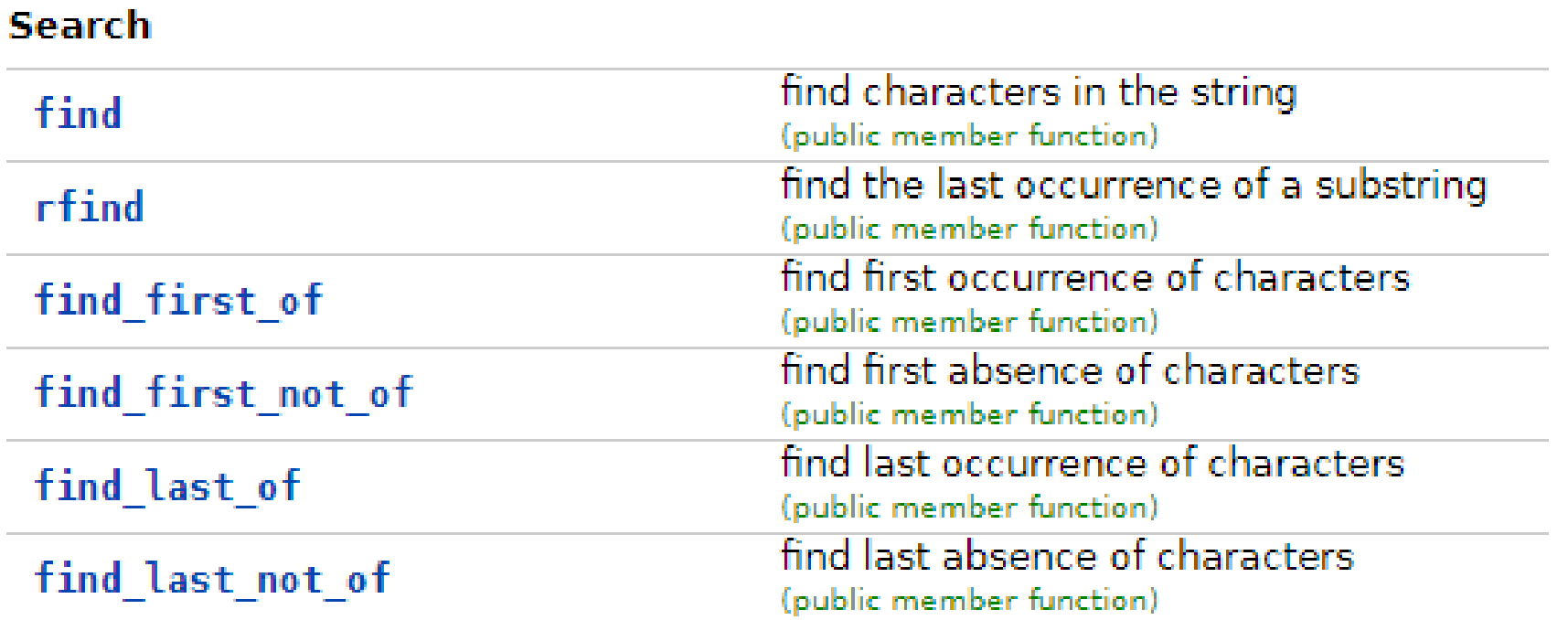

```
std::string - search
```
- return the position of the first character
- return string::npos if such substring is not found
- return type is size type

```
string s{"abcabcd"};
size type index1{s.find("bc")}; // index1 is 1
auto index2{s.find("bc", 2)}; \left(\frac{1}{2} + \frac{1}{2} + \frac{1auto index3{s.find_first_not_of("abc")}; // index3 is 6
```
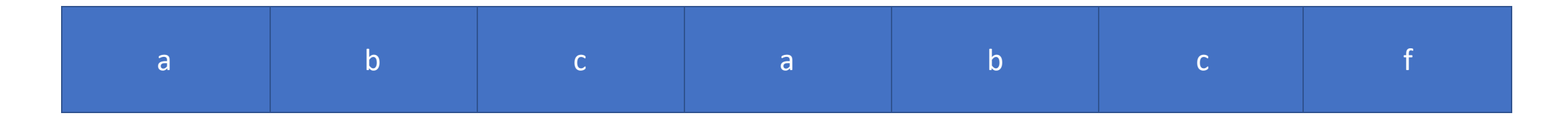

# std::forward\_list

- Is a container that supports fast insertion and removal of elements from anywhere in the container.
- Stores a dynamic length sequence
- All elements must be of same type
- Not optimized for random access
- Forward list iterates only one way
- Implemented as a singly-linked list (your lab4)

# std::forward\_list – push\_front / front

#include <forward\_list> forward\_list<int> my\_forward\_list{};

```
my_forward_list.push_front(3);
my_forward_list.push_front(7);
my_forward_list.push_front(11);
```
my\_forward\_list.front(); // return 11

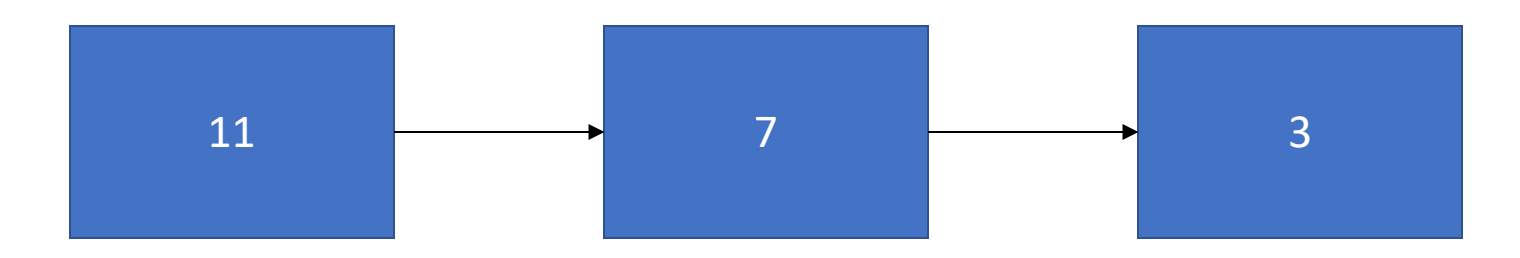

# std::forward\_list – initialize with string

string s{"cbba"};

forward\_list<char> my\_forward\_list{begin(s), end(s)};

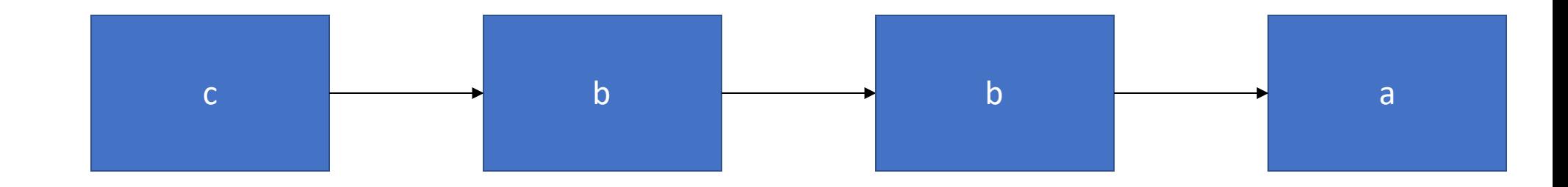

# std::forward\_list – sort

string s{"cbba"}; forward\_list<char> my\_forward\_list{begin(s), end(s)}; my\_forward\_list.sort();

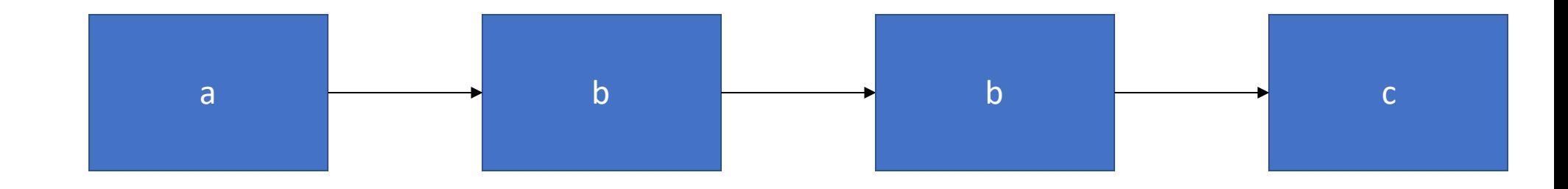

# std::forward\_list – unique

```
string s{"cbba"};
forward_list<char> my_forward_list{begin(s), end(s)};
my_forward_list.sort();
my_forward_list.unique();
```
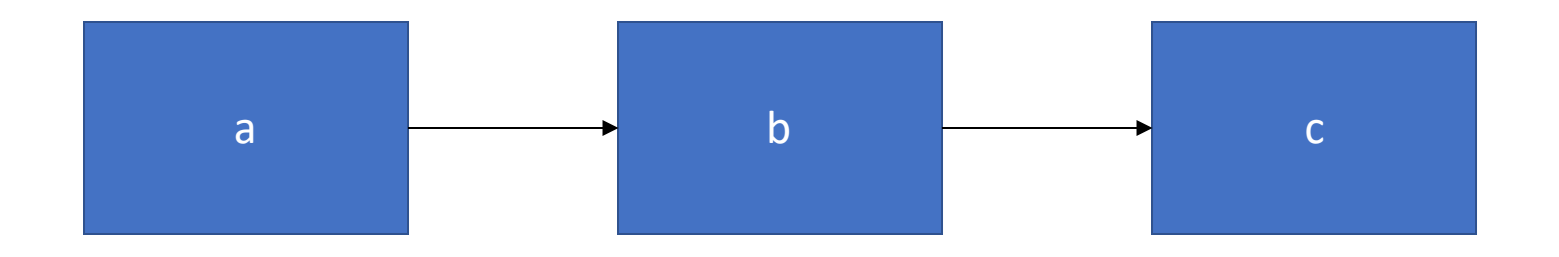

# std::forward list – insert after

```
string s{"cbba"};
forward_list<char> my_forward_list{begin(s), end(s)};
my_forward_list.sort();
my_forward_list.unique();
my_forward_list.insert_after(begin(s), "c");
```
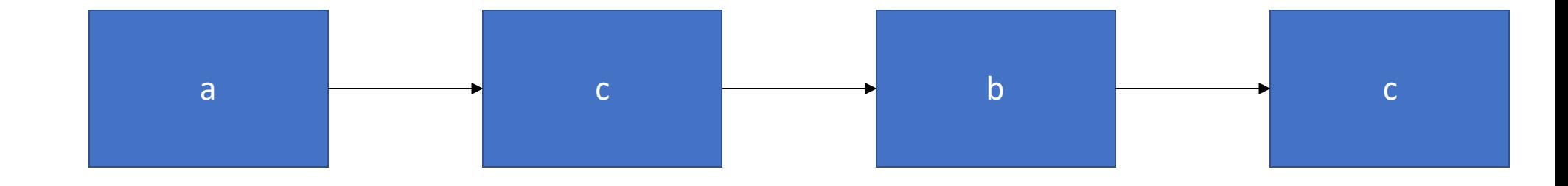

# std::forward\_list – reverse

```
string s{"cbba"};
forward_list<char> my_forward_list{begin(s), end(s)};
my_forward_list.sort();
my_forward_list.unique();
my_forward_list.insert_after(begin(s), "c");
my_forward_list.reverse();
```
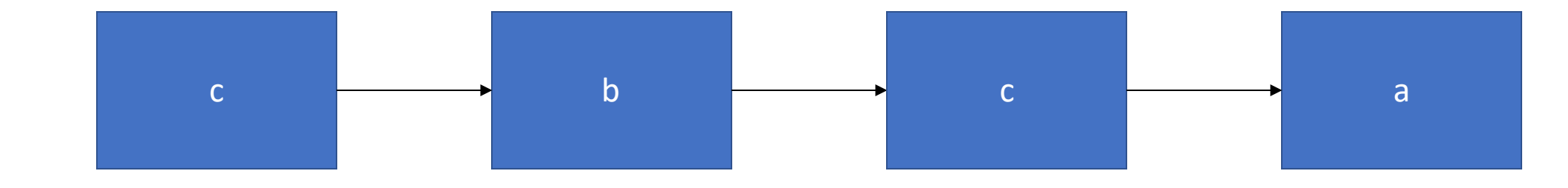

# std::list

- Is a container that supports fast insertion and removal of elements from anywhere in the container.
- Stores a dynamic length sequence
- All elements must be of same type
- Not optimized for random access
- List iterates both ways, from begin to end and the other way around
- List uses more memory than forward list

# std::list – graphical representation

#include <list>

using namespace std;

```
string s{"cbba"};
list<char> list{begin(s), end(s)};
```
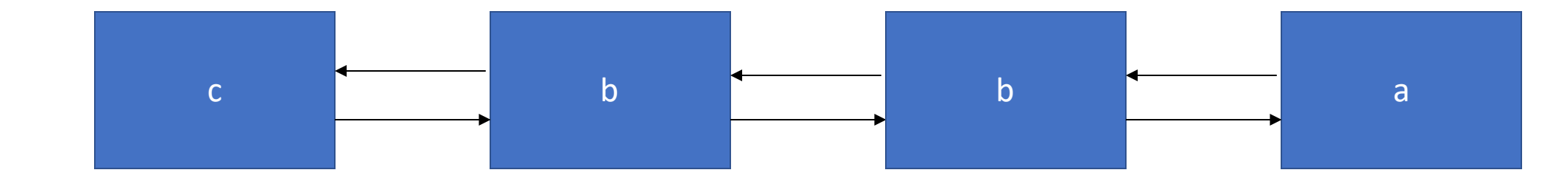

## std::set

• Stores a collection of unique immutable values

#include <set> set<string> s{"hello", "hello", "world", "me", "again"};

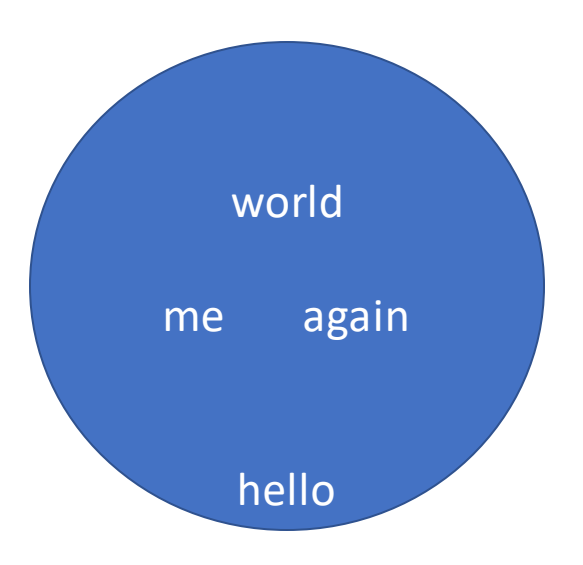

# std::unordered\_set

• Stores a collection of immutable values

#include <unordered\_set> unordered\_set<string> s{"hello", "hello", "world", "me", "again"};

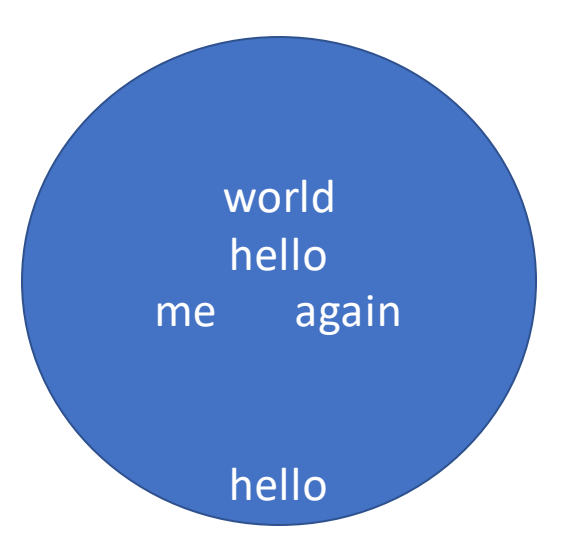

# std::map

- Associative container
- Stores a collection of unique keys
- Each key is associated with a value
- Think of a set that stores pair<key, value>
- Key are sorted

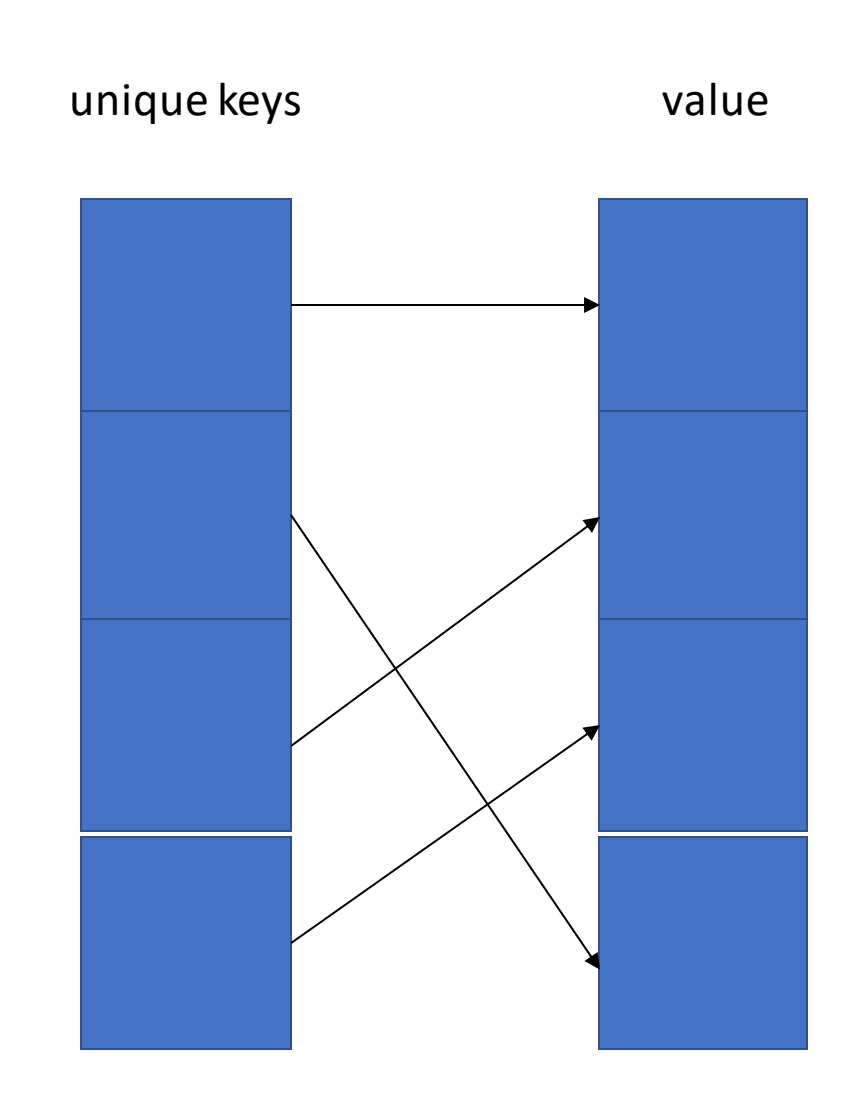

## std::map – constructor

unique keys value

#include <map> map<int, string> m{};

# std::map – insert

#include <map>

map<int, string> m{};

```
m.insert
(make_pair(1, "hello"));
```
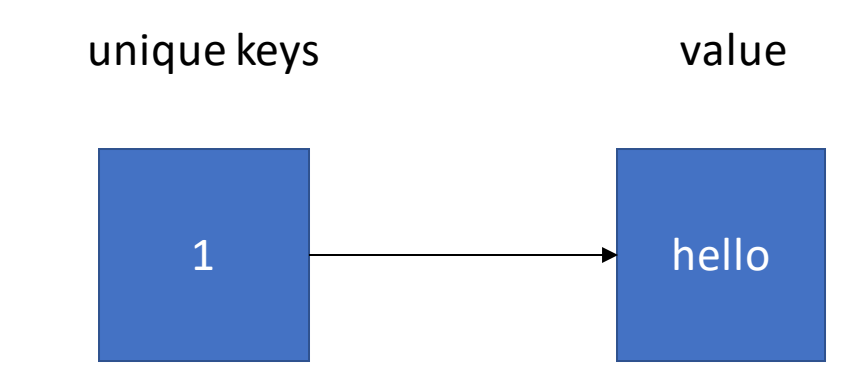

## std::map – insert

#include <map> map<int, string> m{}; m.insert(make\_pair(1, "hello")); // equivalent  $m.insent({1, "hello"})$ ;

#### // compiler will deduce that its a pair<int, string> object

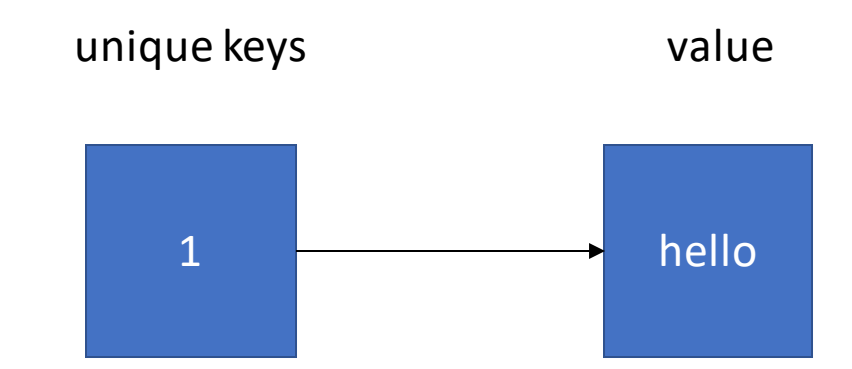

# std::map – operator[] or at

```
#include <map>
map<int, string> m{};
m.insert(make_pair(1, "hello"));
m[1] = "world"; // equivalent to m.at(1) = "world"
```
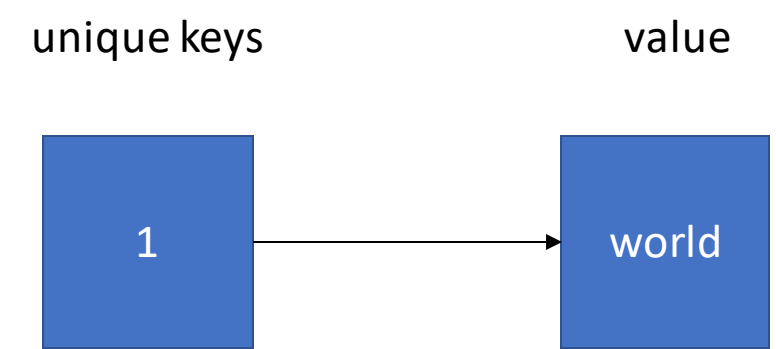

# std::map – operator[]

```
#include <map>
map<int, string> m{};
m.insert(make_pair(1, "hello"));
m[1] = "world"; // equivalent to m.at(1) = "world"
m[2] = "some";
```
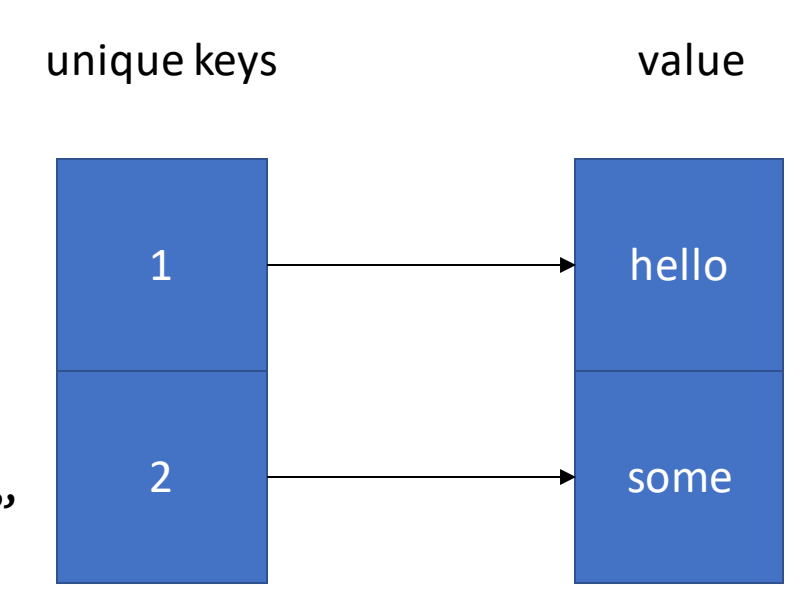

## std::map – count

- There are no function that check if a key exists or not
- But you can use count instead

```
#include <map>
map<int, string> m\{\};
m.insert(make_pair(1, "hello"));
m[1] = "world"; // equivalent to m.at(1) = "world"
m[2] = "some";m.count(1); // return 1
m.count(14); // return 0
```
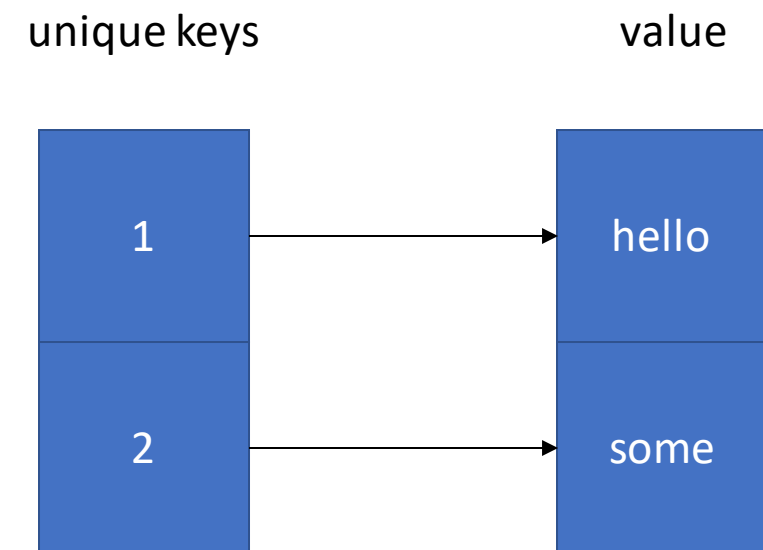

# std::map – iterating elements

```
map<string, int> m { 
   \{"this", 1\},
   {``can", 10},{"be", 50} };
for (auto it{begin}(m); it != end(m); it++) {
   cout << it->first << " " << it->second << endl;
}
// equivalent
for (auto p : m) {
   cout << p.first << " " << p.second << endl;
}
```
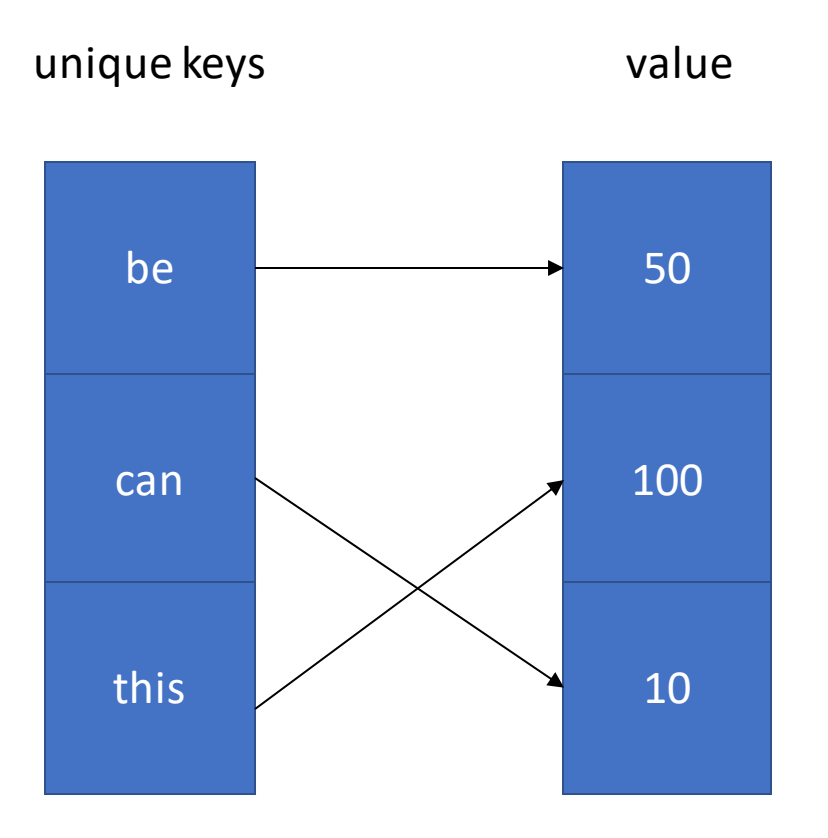

# std::unordered\_map

- Associative container
- Stores a collection of keys
- Each key is associated with a value
- Think of a set that stores pair<key, value>
- Key are sorted

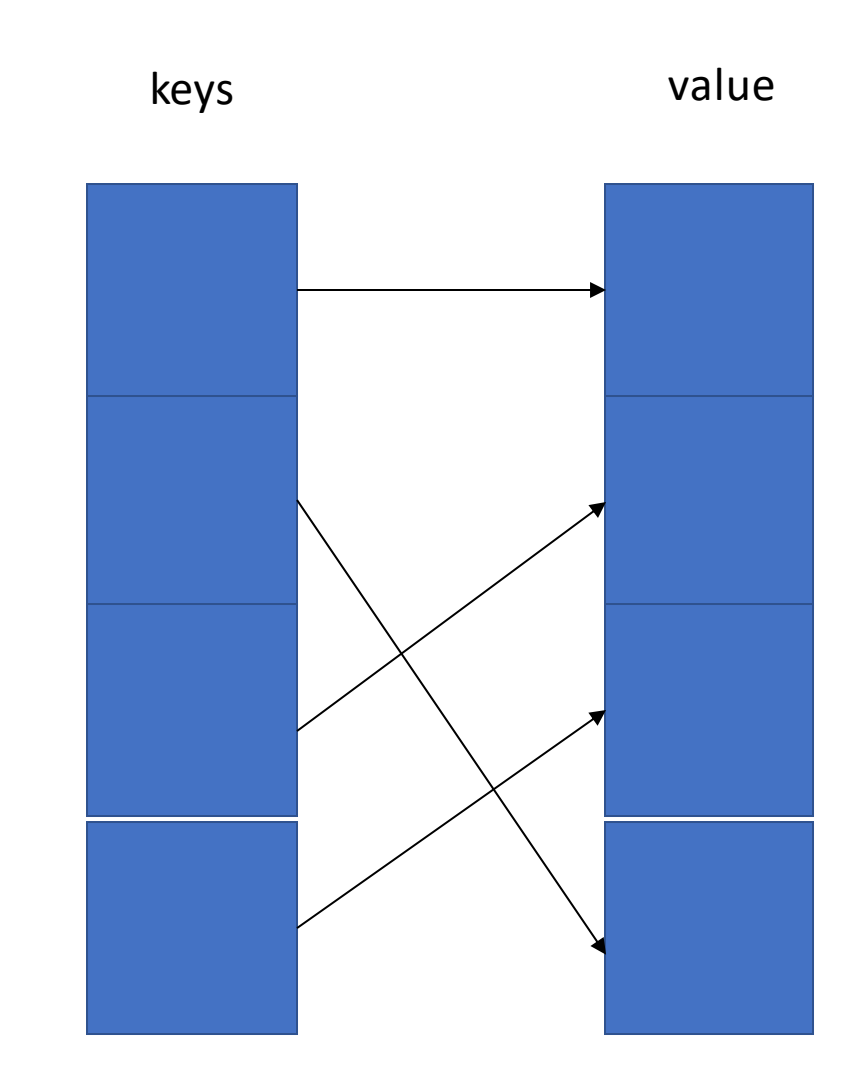